## Laboratorio di Calcolo per Fisici, Prova di Esame del 26/6/2023

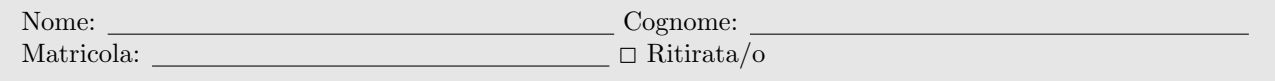

Lo scopo della prova d'esame è scrivere un programma che simuli una partita con dei dadi non transitivi, seguendo la traccia riportata di seguito. Si tenga presente che:

- 1. Per svolgere il compito avrete a disposizione 3 ore.
- 2. Si possono usare libri di testo, prontuari e gli appunti, ma non è ammesso parlare con nessuno né utilizzare cellulari, tablet o laptop, pena l'annullamento del compito.
- 3. Il programma va scritto e salvato esclusivamente sul computer del laboratorio, a cui si deve accedere utilizzando come username studente e come password informatica.
- 4. Tutti i file vanno salvati in una cartella chiamata LBC NOME COGNOME nella home directory, dove NOME e COGNOME indicano rispettivamente il vostro nome e cognome. Ad esempio lo studente Marco Rossi deve creare una cartella chiamata LBC MARCO ROSSI contenente tutti i file specificati nel testo. All'inizio di tutti i programmi e script va inserito un commento con nome, cognome e numero di matricola. Per consegnare il compito (o dietro richiesta del docente) dovete copiare tutto il contenuto della cartella con il seguente comando: cp \* /media/sf esame/
- 5. Consegnare il presente testo indicando nome, cognome e numero di matricola (vedi sopra), barrando la casella "Ritirata/o" se ci si vuole ritirare.

## ► Parte I

Lo scopo di questa esercitazione è di realizzare un programma che simuli una partita con dei dadi non transitivi. I dadi non transitivi sono una serie di dadi in cui se un primo dado ha maggiori probabilità di battere un secondo dado, e quest'ultimo di battere un terzo dado, non `e per`o vero che il primo dado batta il terzo, non valendo quindi la proprietà transitiva.

Un esempio di dadi non transitivi a 6 facce è riportato in figura: il dado A ha sulle 6 facce i seguenti valori  $\{3, 3, 3, 3, 3, 6\}$ ; il dado B  $\{2, 2, 2, 5, 5, 5\}$ ; il dado C  $\{1, 4, 4, 4, 4, 4\}$ . Il dado A vince sul dado B il 58 % (21/36) delle volte; il dado B vince sul dado C il 58% (21/36) delle volte, e il dado C vince sul dado A il 69% (25/36) delle volte.

Si scriva un programma in C che simuli il lancio di tre dadi non transitivi come segue:

- 1. Un array dices[][], di tipo e dimensioni opportune, contiene la sequenza delle facce dei tre dadi A, B, C. Potete utilizzare le sequence dell'esempio riportato sopra.
- 2. Una funzione roll() simula l'esito di un singolo lancio di dadi. La funzione riceve cioè in input un indice che identifica i due dadi da tirare (0 = coppia AB, 1 = coppia BC, 2 = coppia CA), e restituisce in output il risultato del lancio. Per farlo, tale funzione deve anche avere come argomenti due puntatori a intero da utilizzare per memorizzare i valori usciti nel lancio (questi valori verranno poi utilizzati come argomenti della funzione print esito()) discussa al punto 5).
- 3. Il programma chiede quindi all'utente di inserire un numero N rolls di lanci, compreso tra 1 e 10.000.000 (estremi inclusi); il programma reitera la richiesta fino a quando l'utente non inserisca un numero valido.
- 4. Il programma esegue quindi N rolls lanci per ciascuna coppia di dadi, cioè lancia N rolls volte il dado A e il dado B, il dado B e il dado C, il dado C e il dado A, in questo ordine.

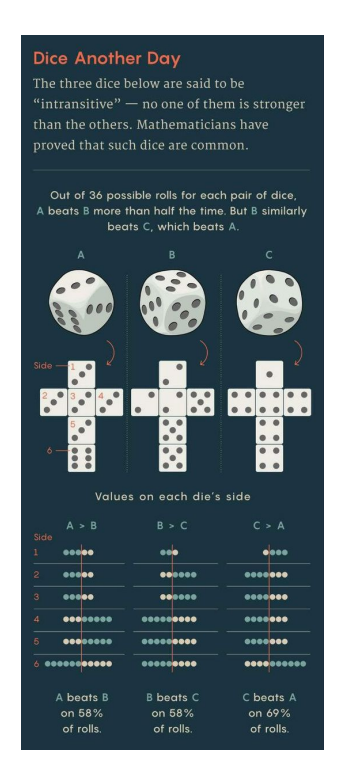

Figura 1: Dadi Intransitivi A,B,C usati nell'esercizio.

- 5. Per i primi 5 lanci, il programma stampa su schermo l'esito del lancio, utilizzando il formato: Lancio n. 2, dado A = 3, dado B = 5, vince il dado B. Per tale stampa si richiede di usare una funzione print esito() che ricever`a in ingresso 5 argomenti: (i) il numero di lanci effettuati, (ii) il risultato del lancio restituito dalla funzione  $roll()$ , (iii) un indice che indichi la coppia di dadi lanciati (0 == coppia AB,  $1 ==$  coppia BC,  $2 ==$  coppia CA), e (iv)-(v) i 2 valori usciti nel lancio effettuato.
- 6. Il programma tiene traccia, tramite tre contatori, di quante volte il dado A abbia battuto il dado B (NAB), di quante volte il dado B abbia battuto il dado C (NBC) e di quante volte il dado C abbia battuto il dado A (NCA), in quest'ordine.
- 7. Alla fine degli N rolls lanci, il programma stampa un messaggio di riepilogo , contenente il numero di lanci effettuati, e il valore dei tre contatori NAB, NBC e NCA.

## ► Parte II

Memorizzare in un file chiamato freq.dat su righe distinte le frequenze relative alle vittorie di A su B, B su C e C su A nel caso in cui N rolls sia pari a 10.000.000. Creare quindi uno script in python (chiamato NOME COGNOME.py) che grafichi l'istogramma relativo al file freq.dat.

## ► Parte III

Copiate il codice sviluppato nella parte I in un nuovo file chiamato intransitive parteIII.c e modificatelo come segue:

- $\bullet$  Aggiungere un array histo[], di tipo e dimensioni opportune, che contenga la frequenza con cui si è verificato che il dado A abbia battuto il dado B (FAB), il dado B il dado C (FBC), e il dado C il dado A (FCA)– in quest'ordine.
- Introdurre un ciclo sulla variabile N rolls, in modo che il programma ripeta le operazioni 4–7 per N rolls  $= 10, 100, 1000, 10.000$  e 100.000.
- · Salvare su di un file histo.dat le seguenti informazioni: N\_rolls, FAB, FBC, FCA.